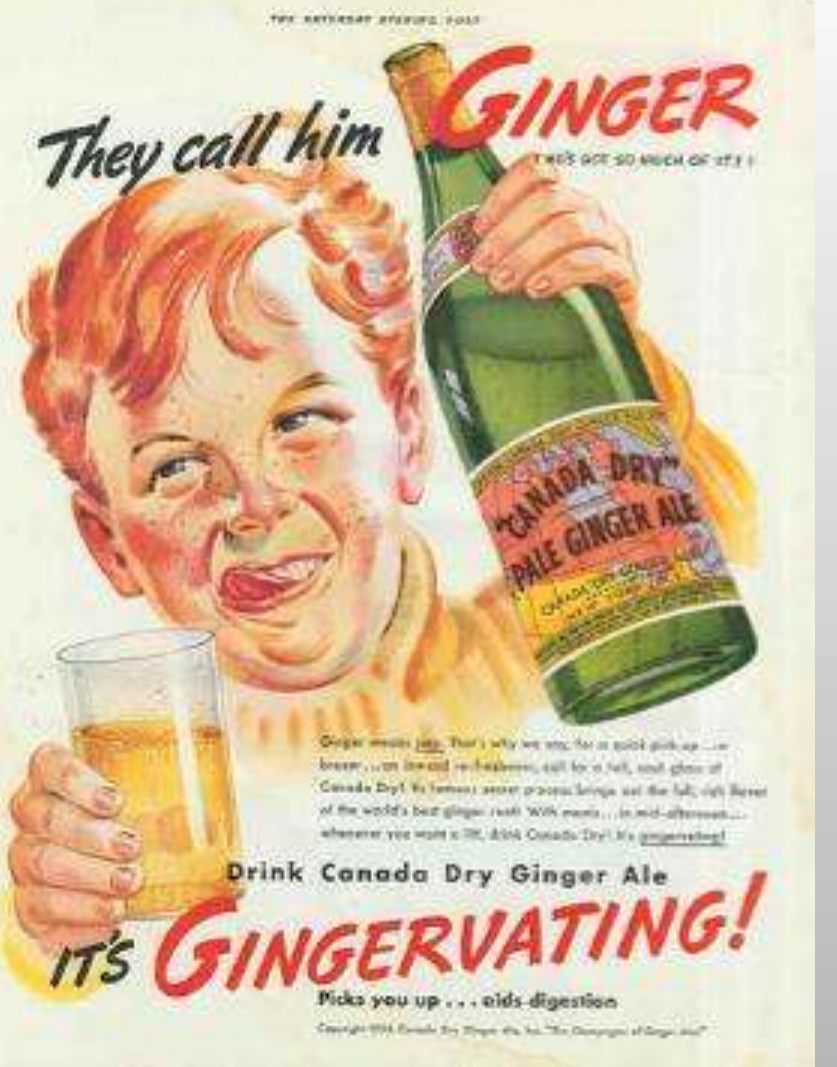

### **Javolution C++** *They call him Ginger!*

**«** *It looks like Java, it tastes likes Java… but it is C++ »* 

**October 20, 2012**

**!**

### **What is the problem?**

- **More and more hybrid C++/Java projects** o **Developer expertise required in both Java and C++**
- **C++ total cost is significantly higher** o **But cost of migrating existing C++ components to Java is prohibitive.**
- **Standardized and well established software practices exist in the Java world** 
	- o **C++ developers are on their own (multiple solutions to address the same problems lead to additional complexity)**
- **Many Open-Source implementations of Software Standards exist only in Java**  o **OSGi, GeoAPI, UnitsOfMeasure, etc.**

### **Many causes of variability.**

- **Developers expertise varies considerably.**
- **Testing performed at the end (integration) due to component inter-dependencies.**
- **Insufficient documentation.**
- **"Not Invented Here" Syndrome.**
- **Proprietary solutions not maintained which later become legacy burden.**
- **It is very beneficial to follow well-established standard specification.**

*"Doing the right thing is difficult, but doing it right is easier."*

# **Javo(So)lution.**

- **Uniformization of C++/Java development through the use of a common framework (Javolution) based on Java standard library specification.**
- **Facilitating the migration of Java OSS code to C++**
- **Promote the "Service Oriented Approach" by providing an OSGi framework for both Java and C++**
- **Reduce documentation by having the same specification/design for our Java and C++ components.**
- **Unification of code building for Java and C++ (maven used for both).**

### **Maven Build**

# maven

- **Apache Maven** (maven native plugin) is used to produce artifacts (dynamic libraries, static libraries, executable) and to perform unit tests.
- Profiles and packaging classifiers are used to address platform variability (windows, linux, etc.)

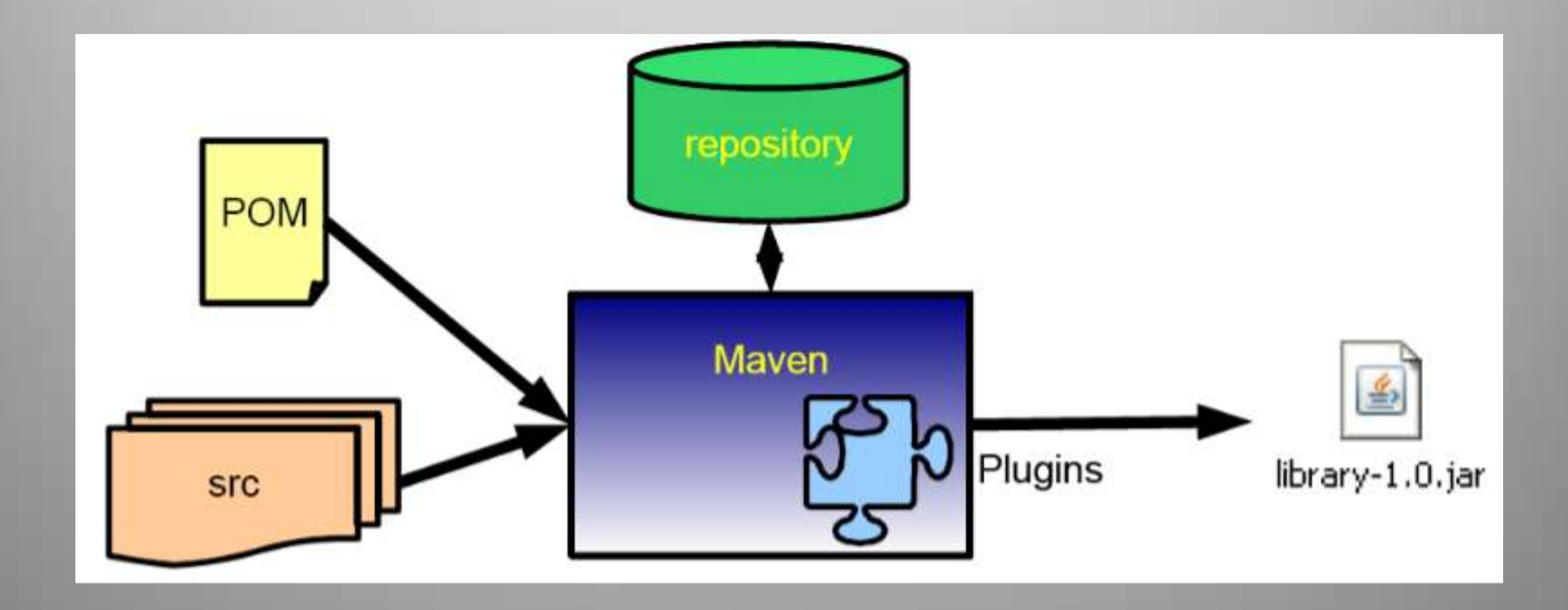

## **What is Javolution C++ ?**

- **A mirrored C++ library sharing the same specifications, documentation and unit testing as its Java pendant.**
- **A "behind-the-scenes" C++ infrastructure based on smart pointers (real-time garbage collection through reference counting).**
- **Integrated memory cache making small, short lived objects (e.g. value types) very efficient.**
- **C++ packages/classes derived from standard Java (e.g. javolution::lang, javolution::util)**
- **A C++ dynamic execution and testing framework (OSGi & JUnit) identical to Java.**

## **C++ Class Definition**

#### **The general pattern for class/interface is as follow:**

```
#include "javolution/lang/Object.hpp"
```

```
namespace com { namespace bar {
    class Foo API; // Value type (used to define the API)
    typedef Type::Handle<Foo API> Foo; // Reference (same as Java)
}}
```

```
class com::bar::Foo_API : public virtual javolution::lang::Object_API {
private:
```
Param param;

}

```
protected:
    Foo API(Param const& param) { // const& for handles parameters.
        this->param = param;
 }
public:
     static Foo newInstance(Param const& param) { // Generalized use of
```

```
return new Foo API(param); \frac{1}{2} // factory methods.
 }
   virtual void fooMethod () { ... };
```
### **C++ Parameterization – Better than Java!**

- **Unlike Java, C++ class parameterization is not syntactic sugar but efficient use of C++ templates!**
- **All javolution::util collections are parameterized.**

List<String> list = FastTable API<String>::newInstance(); list->add(L"First"); list->add(Type::Null); list->add(L"Second");

• **Also used for Java-Like Enums**

## **Synchronization**

- **Supported through a macro: synchronized(Object) mimicking the Java synchronized keyword.**
- **Can be performed on instances of Javolution collections and Class (for static synchronization).**

```
synchronized (trackedServices) {// trackedServices instance of FastMap
   for (int i = 0; i < serviceReferences.length; i++) {
        Object service 
           = actualCustomizer->addingService(serviceReferences[i]);
        trackedServices->put(serviceReferences[i], service);
 }
  trackingCount = 0;}
```
### **Miscellaneous**

- **Limited reflection support through RTT**
- **Auto-boxing of primitive types (boolean, integer, float, wide strings).**
	- Integer32  $i = 23$ ;  $F$ loat $64$  f = 3.56; Boolean  $b = true;$ String  $s = L''xx''$ ;
- **All variables are initialized to Type::Null (NullPointerException if not set before use).**

### • **Wide-String (literal) concatenation supported.**

throw RuntimeException\_API::newInstance( L"Bundle " + symbolicName + L" not in a resolved state" );

### • **Dynamic length array Type::Array<type>**

Type::Array<ServiceReference> serviceReferences = context->getServiceReferences(serviceName, Type::Null); if (serviceReferences.length == 0) return;

# **Minor differences with Java**

- **No 'finally' keyword in C++ (but try…catch same as Java).**
- **Static methods are called using the name of the class with the suffix '\_API'**
- **Generalized use of static factory methods, e.g. MyClass\_API::newInstance(…)**
- **Synchronization not supported on every object but only on those whose class implements the Object\_API::getMutex() virtual method.**

### **What next?**

- **Automatic translator (JavaCC based) of Java source code to Javolution C++**
- **More Java library conversion (e.g. OpenSDK, JScience, …)**
- **Help wanted in writing the translator tool**